# **CONFLITOS DE USOS NAS ÁREAS DE PRESERVAÇÃO PERMANENTE DA BACIA HIDROGRÁFICA DO RIO CUBATÃO DO SUL**

Louise Laine Fernandes de Souza<sup>1</sup>; Paulo César Poliseli<sup>2</sup>

(<sup>1</sup>)Acadêmica do Curso de Graduação em Agronomia, Centro de Ciências Agrárias da Universidade Federal de Santa Catarina, Rod. Admar Gonzaga, 1346, Bairro Itacorubi, Caixa postal 476, CEP 88034-000, Florianópolis, SC, Brasil.

(²)Professor no Departamento de Engenharia Rural, Centro de Ciências Agrárias, Universidade Federal de Santa Catarina. Rod. Admar Gonzaga, 1346, Bairro Itacorubi, Caixa Postal 476, CEP 88034-000, Florianópolis, SC, Brasil.

\*Autor correspondente: [f.s.louise@hotmail.com](mailto:f.s.louise@hotmail.com)

#### **Resumo**

A Bacia Hidrográfica do Rio Cubatão do Sul tem grande importância socioeconômica para a Grande Florianópolis, sendo responsável pelo abastecimento de cinco municípios da região. Com área de drenagem de 741 km², tem quase metade localizada no Parque Estadual da Serra do Tabuleiro, maior unidade de conservação de Santa Catarina. Devido a importância dessa Bacia, é necessário que haja grande cuidado com a qualidade da água, mas frequentemente se realiza supressão da vegetação, comprometendo sua qualidade devido à exposição a contaminação por esgoto doméstico, efluentes agrícolas e industriais e acúmulo de sedimentos de solo. Este trabalho buscou quantificar Áreas de Preservação Permanente (APPs) na Bacia Hidrográfica do Rio Cubatão do Sul com uso conflitivo da terra, utilizando dados de sensoriamento remoto e técnicas de geoprocessamento. As APPs foram delimitadas à luz do Código Florestal Brasileiro (Lei 12.651/2012), no entorno de nascentes, nas margens de cursos d'água, em áreas com declividade acima de 45° e em topos de morro. A classificação dos conflitos foi baseada no Manual Técnico de Uso da Terra (IBGE 2013), e os resultados encontrados mostram que todos os municípios incluídos no estudo são cenário de conflitos, que totalizam 9,92% da área total de APPs.

**Palavras-chave**: Áreas de Preservação Permanente; geoprocessamento; sensoriamento remoto; uso da terra; Código Florestal Brasileiro

# **LAND USE CONFLICTS IN PERMANENT PRESERVATION AREAS OF THE CUBATÃO DO SUL RIVER BASIN**

#### **Abstract**

The Cubatão do Sul River Basin has great socioeconomic importance, being responsible for supplying five counties in the region. With a drainage area of 741 km<sup>2</sup>, almost half of it is located within the Serra do Tabuleiro State Park, the largest conservation unit in Santa Catarina. Due to the importance of this Basin, great care must be taken with water quality, but vegetation suppression is often carried out, compromising its quality due to exposure to contamination by domestic sewage, agricultural and industrial effluents and accumulation of soil sediments. This work sought to quantify Permanent Preservation Areas in the Cubatão do Sul River Basin with conflictive land use, using remote sensing data and geoprocessing techniques. The Permanent Preservation Areas were delimited in the light of the Brazilian Forest Code (Law 12.651/2012), around springs, on the banks of water courses, in areas with slopes above 45° and on hilltops. The classification of conflicts was based on the Technical Manual for Land Use (IBGE 2013), and the results found show that all municipalities included in the study are scenarios of conflicts, which total 9.92% of the total area of Permanent Preservation Areas.

**Key words**: Permanent Preservation Areas; geoprocessing; remote sensing; land use; Brazilian Forest Code

### **INTRODUÇÃO**

Sabe-se que o modelo de desenvolvimento atual, baseado no crescimento acelerado da população, na urbanização e na utilização de técnicas agrícolas com intensa utilização de máquinas, frequentemente baseadas em monoculturas extensivas, são capazes de agravar a degradação ambiental. Atualmente, uma das grandes preocupações e desafio a nível mundial é promover o desenvolvimento social e econômico da população, e ao mesmo tempo minimizar os problemas ambientais. No Brasil, uma das medidas utilizadas para esse fim é a aplicação da Legislação Ambiental para regulamentar uma ocupação ordenada e sustentável dos territórios. O Código Florestal Brasileiro (Lei 12.651/2012), instrumento legal criado em 1934 e alterado algumas vezes no decorrer dos anos, define princípios para a proteção do meio ambiente e busca a garantia do bem estar da população. O código florestal supracitado delimita duas fontes de proteção ambiental principais, e são elas a APP - Área de Preservação Permanente e a Reserva Legal, instituídas para fins de conservação e preservação dos recursos

naturais e da biodiversidade. As APPs são áreas voltadas para a preservação da biodiversidade, da fauna e da flora, e da qualidade das águas, servindo também como reguladoras da vazão fluvial e prevenção de cheias, portanto são indispensáveis para a conservação da bacia hidrográfica e da qualidade de vida da população humana. De acordo com Cardoso e Aquino (2013), "o mapeamento das APPs em uma microbacia hidrográfica, bem como o amparo legal para preservação e recuperação das mesmas, constituem os aspectos mais importantes voltados para a conservação dos recursos naturais presentes nessas áreas". As Áreas de Preservação Permanente são definidas de acordo com critérios estabelecidos na legislação, e devem sempre ter a cobertura vegetal nativa. Porém, é comum que a população humana desrespeite esta obrigação, prejudicando a conservação dos recursos naturais em vista do desenvolvimento de atividades econômicas como a pecuária e agricultura em seu entorno, feitas de forma desordenada e/ou sem planejamento adequado. Com o intuito de encontrar um equilíbrio entre a exploração de recursos necessários às atividades humanas e a preservação dos demais recursos naturais, o Código Florestal Brasileiro (CFB) (Lei 12.651/2012) também estabelece normas sobre a exploração florestal, controle e prevenção de incêndios florestais, suprimento de matérias primas florestais, entre outros fatores relacionados à proteção da vegetação nativa. A legislação ambiental brasileira é considerada uma das mais completas e avançadas a nível mundial, e consiste no conjunto das normas de defesa dos bens ambientais no país, bem como nas normas que regem as atividades relacionadas e/ou que podem interferir, de alguma forma, com esses bens.

Dainese (2001) aponta que a tomada de decisão para o planejamento correto do uso de determinada região depende de informações confiáveis sobre o uso e cobertura da terra, e que os métodos tradicionais de monitoramento de áreas de interesse muitas vezes são onerosos. Nesse contexto, os dados de sensoriamento remoto e as técnicas de geoprocessamento podem ser utilizados como apoio para a análise e fiscalização de áreas por meio de informações georreferenciadas. As ferramentas de geoprocessamento permitem a observação da situação atual e anterior de áreas com floresta nativa, matas ciliares e cursos d'água, podendo fornecer dados para uma análise temporal do uso e ocupação da terra em determinada região, auxiliando também os órgãos fiscalizadores na aplicação da legislação ambiental.

A região da Bacia Hidrográfica do Rio Cubatão do Sul (BHRCS), local em que se baseia este trabalho, está inserida no bioma Mata Atlântica, que historicamente passou por um processo intenso de degradação e transformação no espaço geográfico, tendo sua área reduzida para cerca de 27% da original (ALMEIDA, 2016). Ainda de acordo com Almeida (2016), esse bioma que está presente em 17 estados brasileiros e é composto de florestas tropicais com altíssima riqueza ecológica, tem sido alvo de ações antrópicas exploratórias desde o início do processo de colonização do Brasil e se tornou um dos mais ameaçados dentro do território brasileiro. O uso inadequado do meio natural com o objetivo de desenvolver processos produtivos e obter retorno econômico sem considerar as consequências, resulta na contaminação do solo e degradação dos recursos hídricos, escassez de recursos naturais, perda da biodiversidade, entre outros danos. Além disso, a supressão de matas ciliares expõe os cursos d'água à contaminação por agrotóxicos e fertilizantes agrícolas, ocasionando o assoreamento e erosão de suas margens. Ramos (2005) aponta que, atualmente, um dos desafios para os órgãos responsáveis por gerir os recursos hídricos é garantir a utilização e distribuição da água de forma justa e adequada, e que tanto qualidade quanto quantidade desse recurso se mostram determinantes para a qualidade de vida e o desenvolvimento da população. A ocupação desordenada de um território, como o crescimento acelerado de centros urbanos ou a expansão de atividades agropecuárias, resultam em problemas ambientais e também riscos à vida humana.

Conforme o exposto depreende-se que é fundamental fiscalizar e acompanhar o uso e ocupação da terra para identificar os impactos nos ambientes naturais, de forma a possibilitar um planejamento conservacionista do território. É nesse contexto que este trabalho busca utilizar metodologias de geoprocessamento e sensoriamento remoto para identificar e quantificar os conflitos de uso da terra nas Áreas de Preservação Permanente da região da Bacia Hidrográfica do Rio Cubatão do Sul, à luz da legislação ambiental vigente, com o objetivo de contribuir com a gestão e conservação dos recursos naturais na área em epígrafe.

### **MATERIAIS E MÉTODOS**

Os municípios de Biguaçu, Florianópolis, Palhoça, Santo Amaro da Imperatriz e São José fazem parte da Microrregião de Florianópolis, localizada no litoral do estado de Santa Catarina. De acordo com dados do IBGE para o ano de 2021, esses municípios ocupam uma área total de 1.930,183 km², e tem uma população estimada de cerca de 1.043.286 habitantes. Sérgio, Franco e Garbossa (2013), destacam algumas atividades econômicas realizadas pelos municípios que compõem a bacia, bem como alguns dos impactos causados por essas atividades:

> Os municípios de Águas Mornas, Santo Amaro da Imperatriz e São Pedro de Alcântara, integrantes da BHRCS, estão localizados a montante do ponto de captação de água do Rio Cubatão do Sul e desenvolvem principalmente atividades agrícola e pecuária. Os municípios também geram despejos domésticos, bem como desenvolvem atividades extrativistas de areia e argila da calha e das margens do Rio Cubatão do Sul. Essas atividades contribuem para produção de sedimentos,

contaminação por agrotóxicos e pressão sobre a vegetação remanescente podendo também resultar na redução da produção hídrica e da qualidade de água da bacia hidrográfica. A jusante do ponto de captação, próximo a sua foz está localizado o município de Palhoça. O rio Cubatão do Sul é o maior rio afluente à Baía Sul da Ilha de Santa Catarina, na qual é desenvolvida uma das principais atividades de aquicultura do Estado de Santa Catarina, a produção de moluscos bivalves.

O relevo na região litorânea catarinense é caracterizado por duas grandes unidades, sendo o relevo cristalino e planícies costeiras (Exterckoter, 2006). As serras com cristas têm níveis que variam entre 400 e 900 m de altitude, e a Serra do Tabuleiro, vasta massa granítica na fachada atlântica, tem superfície nivelada entre 800 e 1.000 m. O ponto mais alto está entre as montanhas com áreas mais elevadas, sendo o Morro do Cambirela, com 1.275 metros. Com relação às planícies, Exterckoter (2006) ainda afirma que estão localizadas próximas à foz e parte baixa e média do Rio Cubatão.

O clima da região catarinense é o Subtropical, com temperatura média de 18°C, distribuição regular das chuvas e ocorrência das quatro estações do ano bem definidas. Segundo a metodologia de Koppen, a região litorânea do estado detém o tipo de clima Cfa mesotérmico, tipo úmido e com verão quente. De acordo com CASAN (2002), as características da região da BHRCS, com destaque para relevo e vegetação, criam condições especiais ao mesoclima da região. A orientação das montanhas, no sentido leste-oeste, forma uma barreira contra os ventos polares, ao mesmo tempo em que retêm os ventos das massas mais quentes do norte, propiciando particularmente um inverno mais seco e um verão mais chuvoso.

A Bacia Hidrográfica do Rio Cubatão do Sul tem grande importância socioeconômica para a região da Grande Florianópolis, sendo responsável pelo abastecimento de cinco municípios: Santo Amaro da Imperatriz, Palhoça, São José, Biguaçu e Florianópolis. De acordo com relatório da CASAN - Companhia Catarinense de Águas e Saneamento, o Rio Cubatão do Sul se origina da junção dos rios do Cedro e Bugres no município de São Bonifácio, tem 65 km de extensão e é o principal rio dessa bacia. A captação de água é realizada a partir do Rio Cubatão e Rio Vargem do Braço, e aproximadamente 800.000 habitantes da região são atendidos (SIRHESC, s.d.). A Bacia está localizada a latitudes 27°35'46" S e 27°52'50" S e as longitudes 48°38'24" W e 49°02'24" W, e sua área de drenagem é de 741 km², sendo que quase metade (342 km²) se encontra dentro do Parque Estadual da Serra do Tabuleiro, uma das mais importantes áreas de conservação da biodiversidade do estado de Santa Catarina. A escolha da bacia hidrográfica para este trabalho se dá por sua importância na região metropolitana de Florianópolis.

Na figura 1, está representada a BHRCS, que abrange os municípios de Águas Mornas, Santo Amaro da Imperatriz, Palhoça e São Pedro de Alcântara de forma parcial.

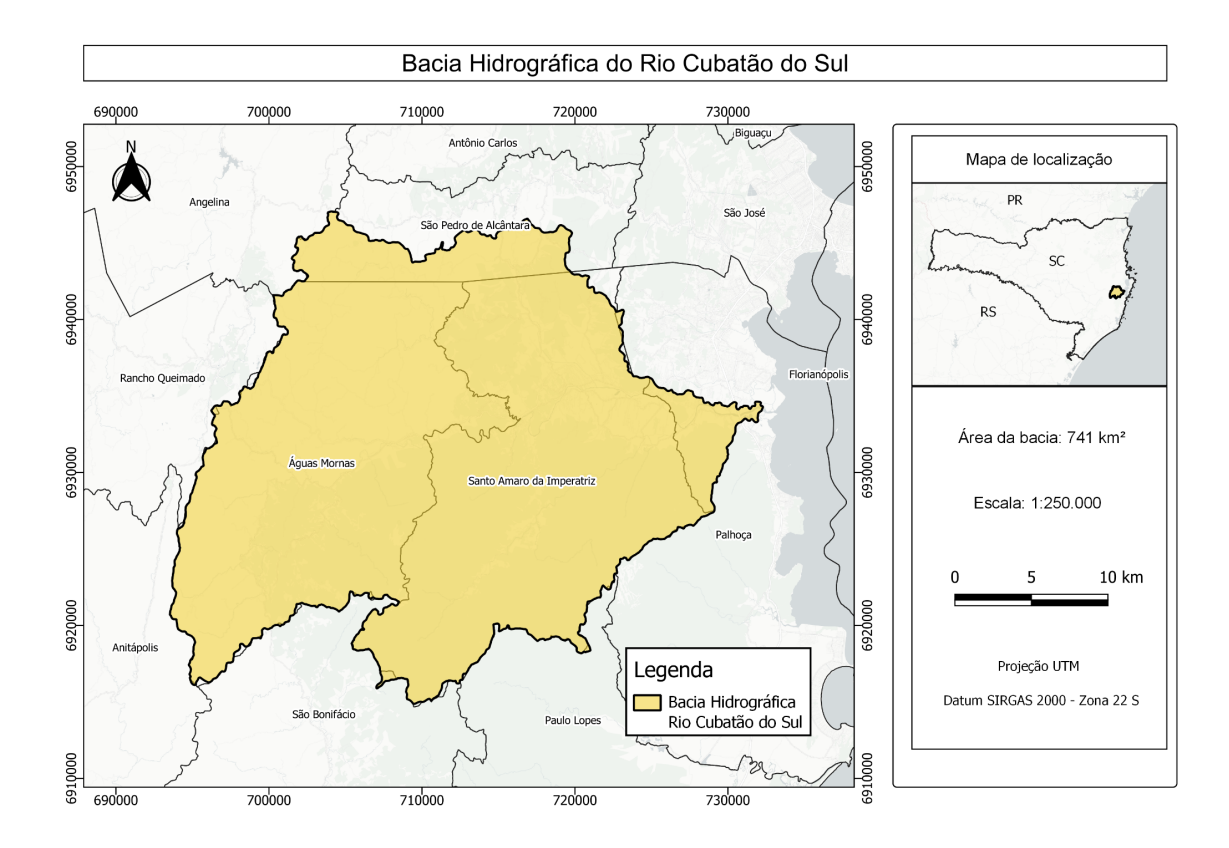

Figura 1: Localização da Bacia Hidrográfica do Rio Cubatão do Sul, no litoral de Santa Catarina Fonte: Autora, 2022.

Os seguintes materiais foram utilizados neste estudo:

- Bacias Hidrográficas Otto Nível 6, em formato *shapefile*, obtido no catálogo de metadados da Agência Nacional de Águas - ANA;
- APPs de nascentes e de cursos d'água digitalizadas, em formato *shapefile*, dos municípios de Águas Mornas, Angelina, Anitápolis, Palhoça, Paulo Lopes, Rancho Queimado, Santo Amaro da Imperatriz, São Bonifácio e São Pedro de Alcântara. obtidas no site da Fundação Brasileira para o Desenvolvimento Sustentável - FBDS;
- APPs de cursos d'água do estado de Santa Catarina, em formato *shapefile*, fornecido pelo Instituto do Meio Ambiente - IMA;
- Modelo digital de Elevação MDE 27S495, com resolução espacial de 30 metros, disponível no site Banco de Dados Geomorfométricos do Brasil (TOPODATA) do Instituto Nacional de Pesquisas Espaciais - INPE;
- Trecho de massa d'água (INDE), em formato *shapefile*, obtido no Sistema de Informações Geográficas de Santa Catarina (SIGSC);
- Imagens do satélite Sentinel-2, dos dias 19 de abril e 18 de maio de 2022, com resolução espacial de 10, obtidas no Copernicus Open Access Hub;
- Municípios do estado de Santa Catarina, em formato *shapefile*, obtido da Base Cartográfica de Referência do IBGE (2021) com estados, municípios e fusos do Brasil.

O geoprocessamento abrange tecnologias aplicadas na coleta e tratamento de diversas informações espaciais para um objetivo, e é executado por sistemas chamados de SIG's. Os Sistemas de Informações Geográficas (SIG's) são ferramentas utilizadas na análise, processamento e integração de dados espaciais de diferentes origens, por meio de técnicas computacionais e matemáticas. O SIG consiste numa base de dados georreferenciados, que auxiliam na interpretação e visualização de dados provenientes do sensoriamento remoto sobre a superfície terrestre para diferentes objetivos, como ferramenta para produção de mapas e suporte para análise espacial de fenômenos (SPRING, s.d.). O Sistema de Informação Geográfica utilizado foi o Quantum GIS, versão 3.16, um *software* livre que fornece recursos para processamentos digitais com dados matriciais e vetoriais, produção de mapas e outras funcionalidades diversas. Foi utilizado o sistema de coordenadas planas, com projeção Universal Transversa de Mercator (UTM) e sistema geodésico de referência SIRGAS 2000 no Fuso 22 do Hemisfério Sul.

A composição colorida das imagens do satélite Sentinel-2, obtidas gratuitamente no Copernicus Open Access Hub, foi realizada para melhor visualização da área. Dessa forma, a composição RGB utilizou as bandas 4, 3 e 2, nesta ordem, e as imagens dos dias 19 de abril e 18 de maio foram mescladas e delimitadas para a área de estudo. A escolha de imagens de dias distintos se justifica pois não foi possível encontrar imagens recentes em que não houvesse a presença de nuvens, e dessa forma se optou por escolher as duas em que houvesse menor presença sobre a área de estudo. Para fins de análise do uso e ocupação da terra, tema deste trabalho, EMBRAPA (2020) indica que o satélite Sentinel-2 é o mais adequado, pois tem a bordo o sensor multiespectral MSI com 13 bandas espectrais que variam entre 443 a 2190 nm, com aplicações em monitoramento da agricultura, florestas, zonas costeiras, águas interiores, desastres naturais e uso e ocupação das terras. Sua resolução espacial é de 10m no visível, 20m no infravermelho e 60 m nas bandas de correção atmosférica, e sua resolução temporal é de 5 dias. Já sua resolução radiométrica é de 12 bits, o que equivale a 4.096 tons de cinza. A figura 2 mostra a visualização da área de estudo, com as imagens Sentinel-2 utilizadas para as análises deste trabalho.

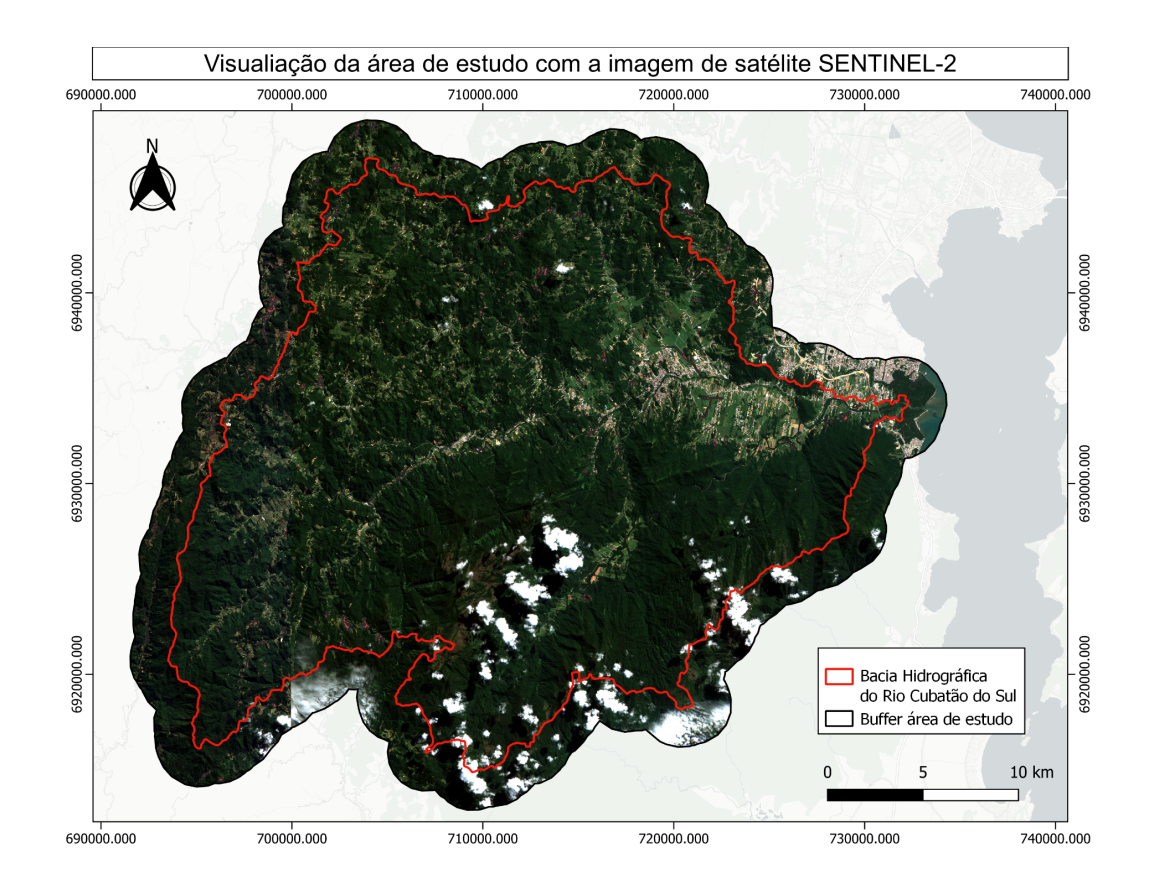

Figura 2: Visualização da área de estudo com imagens do satélite Sentinel-2 dos dias 19 de abril e 18 de maio de 2022, obtidas no Copernicus Open Acces Hub Fonte: Autora, 2022

Todos os procedimentos descritos nesta metodologia foram aplicados numa área que abrange um buffer de 2 km ao redor da Bacia Hidrográfica do Rio Cubatão do Sul, com o objetivo de minimizar efeitos de borda, resultando numa área de 1032,8 km² e passando a incluir um total de nove municípios: Águas Mornas, Angelina, Anitápolis, Santo Amaro da Imperatriz, São Pedro de Alcântara, São Bonifácio, Rancho Queimado, Paulo Lopes e Palhoça. As Áreas de Preservação Permanente na área de estudo foram definidas de acordo com o Código Florestal Brasileiro (Lei 12.651/2012), que define as áreas consideradas como APP's: margens de rios perenes e intermitentes, áreas no entorno de lagos e lagoas naturais, as áreas no entorno das nascentes e dos olhos d'água perenes, áreas no entorno de reservatórios d'água artificiais decorrentes de barramento ou represamento de cursos d'água naturais, encostas com declividade superior a 45º, restingas e manguezais, bordas dos tabuleiros ou chapadas, topos de morro e áreas em altitude superior a 1.800 metros. No quadro 1 abaixo, constam as dimensões mínimas de faixa marginal a serem preservadas no entorno de algumas APP's de corpos hídricos.

| Rios (largura), nascentes, lagos e lagoas,<br>reservatórios artificiais | Faixa mínima de preservação                          |
|-------------------------------------------------------------------------|------------------------------------------------------|
| Rios com até 10 m                                                       | 30 m na margem                                       |
| Rios com $10a50m$                                                       | 50 m na margem                                       |
| Rios com 50 a $200 \text{ m}$                                           | 100 m na margem                                      |
| Rios com 200 a 600 m                                                    | 200 m na margem                                      |
| Rios com mais de 600 m                                                  | 500 m na margem                                      |
| <b>Nascentes</b>                                                        | 50 m no entorno                                      |
| Lagos e lagoas com até 20 ha                                            | 50 m no entorno                                      |
| Lagos e lagoas com mais de 20 ha                                        | 100 m no entorno                                     |
| Reservatórios artificiais                                               | Definida pela licença ambiental do<br>empreendimento |

Quadro 1 - Dimensões de faixa marginal no entorno de algumas APP's

Fonte: Código Florestal Brasileiro (2012)

A declividade da área de estudo foi obtida por meio do Modelo Digital de Elevação fornecido pelo projeto TOPODATA e pela ferramenta "Declive" do QGIS. Para obtenção das Áreas de Preservação Permanente, foi utilizada a ferramenta "calculadora raster" para separar as áreas com declividade superior a 45 graus.

Na definição das APPs de topo de morro, a metodologia utilizada como base foi a proposta por Silva *et. al.* (2017), e a biblioteca de algoritmos do GRASS. Dessa forma, o Modelo Digital de Elevação do projeto TOPODATA foi submetido ao algoritmo "r.fill.dir", para preencher depressões espúrias do MDE e gerar o Modelo Digital de Elevação Hidrologicamente Consistente (MDEHC). Em seguida, foi realizado o cálculo de declividade (em graus) a partir desse arquivo e por meio da ferramenta "calculadora raster", com a seguinte fórmula: "5000 - MDEHC", se obteve o Modelo Digital de Elevação invertido. Para gerar os pontos de sela e limites das bases dos picos, foi inserido o comando "r.terraflow", seguido da vetorização da camada resultante para atribuição dos valores de declividade média acima de 25° e amplitude acima de 100 metros, como definido pela legislação ambiental. Definidos então os topos de morro, o próximo passo foi rasterizar novamente o arquivo e separar o terço superior referente à Área de Preservação Permanente, por meio da

"calculadora raster", com a seguinte fórmula: "MDEHC >= Topo de morro". Por fim, foi necessário vetorizar outra vez o arquivo para possibilitar a visualização adequada à análise do trabalho.

As APPs no entorno de nascentes e nas margens de cursos d'água foram delimitadas pela Fundação Brasileira para o Desenvolvimento Sustentável - FBDS. Detalhes das dimensões de faixa marginal para APPs no entorno de recursos hídricos estão descritos no quadro 1. Nas nascentes, a APP corresponde a uma área de 50 metros no seu entorno, enquanto nas margens de cursos d'água a faixa de APP varia de acordo com a largura do leito e segundo especificações da legislação. O Instituto do Meio Ambiente de Santa Catarina - IMA também forneceu arquivo correspondente às APPs de cursos d'água, e a partir da comparação entre os dois materiais pôde-se observar grande semelhança. Por esse motivo, se optou por utilizar os arquivos fornecidos pela FBDS e pelo IMA, nos quais as APPs já foram previamente definidas.

Com relação ao sistema de classificação para cobertura e uso da terra, foi adotado o descrito na 3ª edição do Manual Técnico de Uso da Terra, do IBGE (2013). Assim, "o nível I (classes), que contém cinco (5) itens, indica as principais categorias da cobertura terrestre no planeta, que podem ser discriminadas a partir da interpretação direta dos dados dos sensores remotos". O Manual ainda determina outros dois níveis (II e III) com itens que permitem classificar a cobertura e uso do solo de maneira mais regional e específica, mas esses níveis não serão utilizados neste trabalho pois é imprescindível a utilização de dados complementares (como observações a campo, entrevistas) aos obtidos apenas pelos sensores remotos para sua aplicação. Desta forma, as classes utilizadas neste trabalho foram:

- 1. Áreas Antrópicas Não Agrícolas;
- 2. Áreas Antrópicas Agrícolas;
- 3. Áreas de Vegetação Natural;
- 4. Águas;
- 5. Outras áreas.

Essa classificação foi aplicada apenas às Áreas de Preservação Permanente, para a análise dos conflitos de uso da terra. Nesse processo, cada camada de APP em formato vetorial foi estilizada com transparência para ser comparada individualmente com a imagem produzida pelo satélite Sentinel-2. As áreas onde foi possível identificar conflitos foram demarcadas com a ferramenta "Criar polígono", gerando uma nova camada vetorial denominada "Conflitos", na qual se utilizou a classificação de cobertura e uso da terra descrita nesta metodologia.

#### **RESULTADOS E DISCUSSÃO**

Como resultado, foram obtidos os mapas de Áreas de Preservação Permanente (APPs) por declividade, topo de morro, nascentes e cursos d'água. Um total de 166 APPs por declividade foram encontradas, com área total de 118,97 ha, que estão representadas na figura 3. O quadro em destaque à direita mostra um trecho ampliado que contém algumas dessas APPs, estilizadas com transparência e delimitadas pela cor amarela para observação adequada da imagem Sentinel-2, ao fundo, de forma a possibilitar a análise da existência de conflitos de uso. Também é possível observar a área correspondente ao Parque Estadual da Serra do Tabuleiro, destacada na cor verde-claro, e que abrange parcialmente os municípios de Águas Mornas, Santo Amaro da Imperatriz e Palhoça. Com exceção de 6, todas as outras 160 APPs por declividade estão localizadas dentro da área correspondente ao P. E. da Serra do Tabuleiro, a maior unidade de conservação de proteção integral do estado de Santa Catarina.

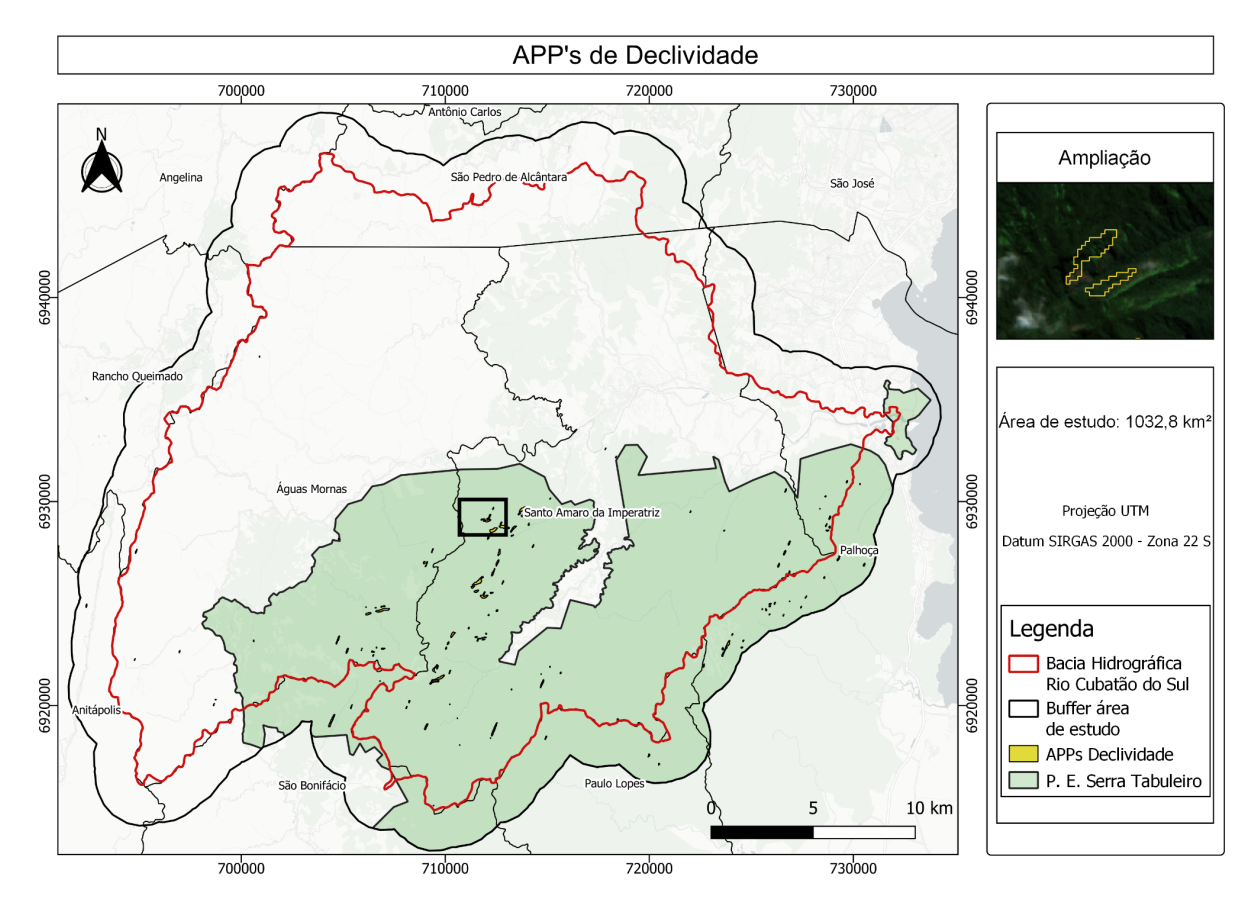

Figura 3: APPs de declividade na BHRCS Fonte: Autora, 2022

Com relação às APPs por topo de morro, foram encontradas 19 unidades, com uma área total de 605,957 ha, que podem ser visualizadas na figura 4. O quadro em destaque à

direita mostra um trecho ampliado que contém algumas dessas APPs de topo de morro, estilizadas com transparência e delimitadas pela cor vermelha para observação adequada da imagem Sentinel-2, ao fundo, de forma a possibilitar a análise da existência de conflitos de uso. Assim como observado no caso das APPs por declividade, a maioria das APPs por topo de morro também se localiza dentro da área correspondente ao P. E. da Serra do Tabuleiro, o que destaca a importância da delimitação desta unidade de conservação para a proteção de diversas áreas de proteção aos recursos naturais da região.

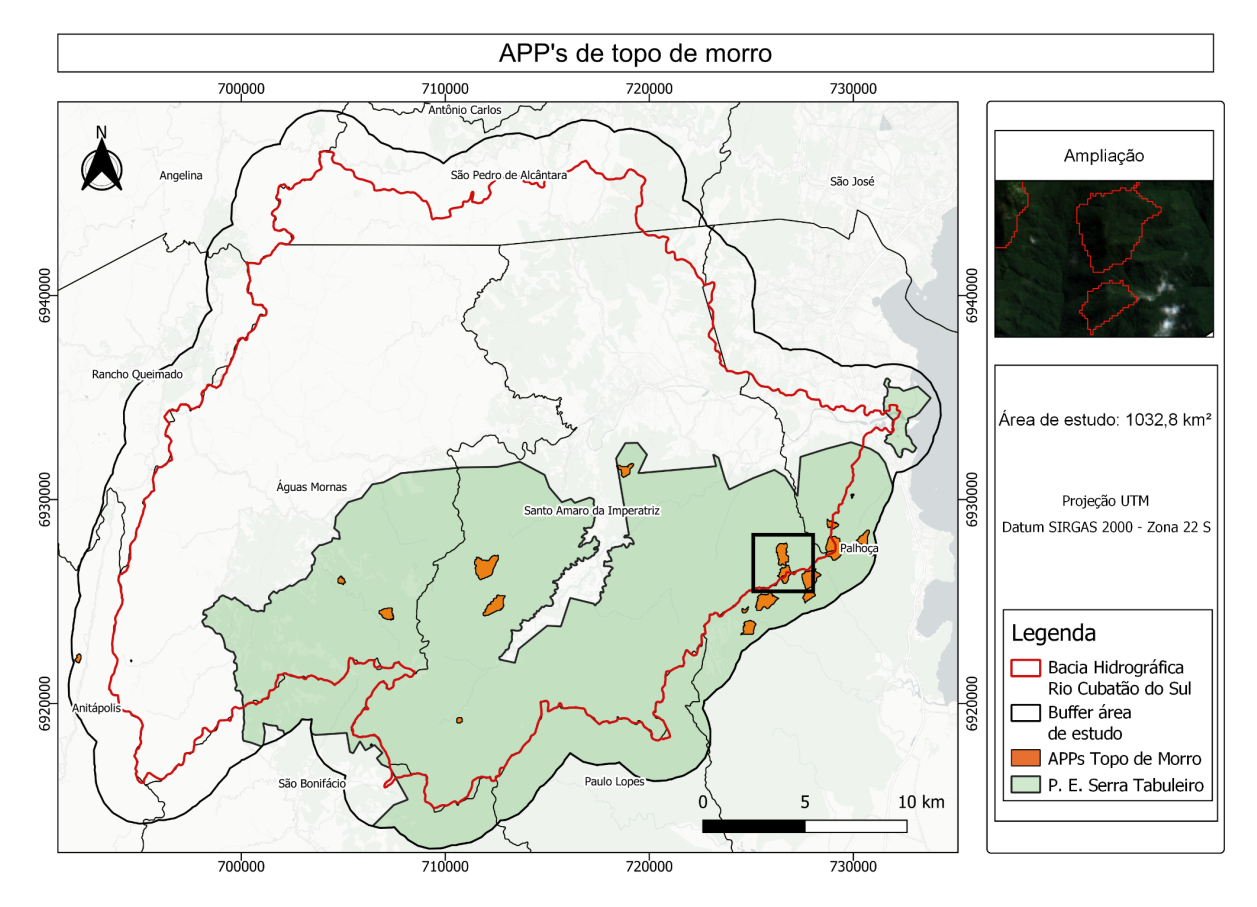

Figura 4: APPs de topo de morro na BHRCS Fonte: Autora, 2022

A área total das APPs de nascentes e cursos d'água dentro da área de estudo foi de 38.094,5 ha, que estão representadas na figura 5. O quadro em destaque à direita mostra a ampliação de um trecho que contém algumas dessas APPs, estilizadas com transparência e delimitadas pela cor verde para observação adequada da imagem Sentinel-2, ao fundo, de forma a possibilitar a análise da existência de conflitos de uso. É possível observar que essas APPs estão distribuídas ao longo de toda a área de estudo, inclusive em perímetros urbanos.

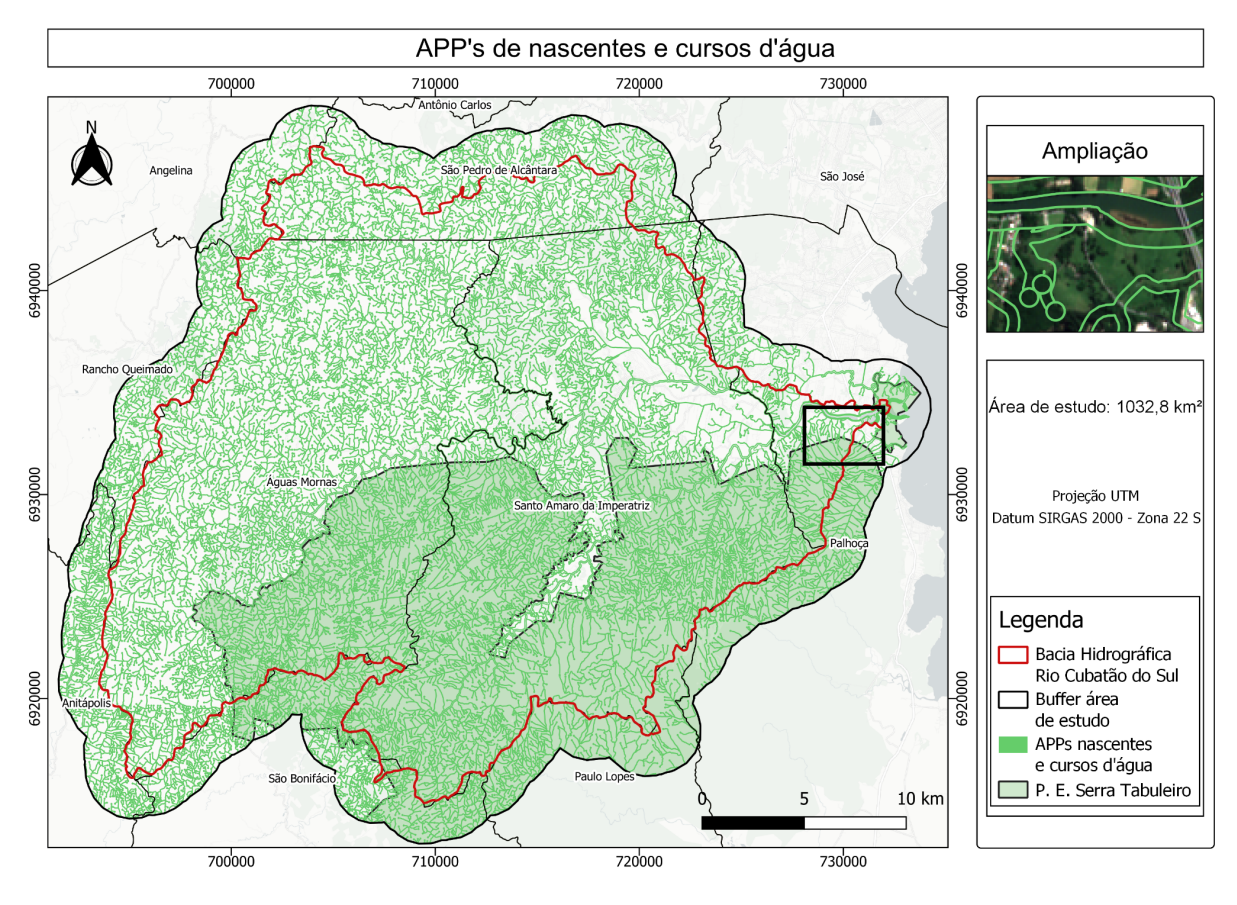

Figura 5: APPs de nascentes e cursos d'água Fonte: Autora, 2022

A análise de cada camada de APP gerada nos processamentos descritos na metodologia, junto à interpretação da imagem do satélite Sentinel-2, mostrou que há conflitos de uso da terra apenas nas APPs de nascentes e margens de cursos d'água. A figura 6 mostra o resultado dessa análise. No mapa, além das APPs de nascentes e cursos d'água, também estão representados os conflitos de uso de acordo com a classificação do Manual Técnico de Uso da Terra (IBGE 2013), a área correspondente ao P. E. da Serra do Tabuleiro, os principais trechos de massa d'água e as rodovias principais da região.

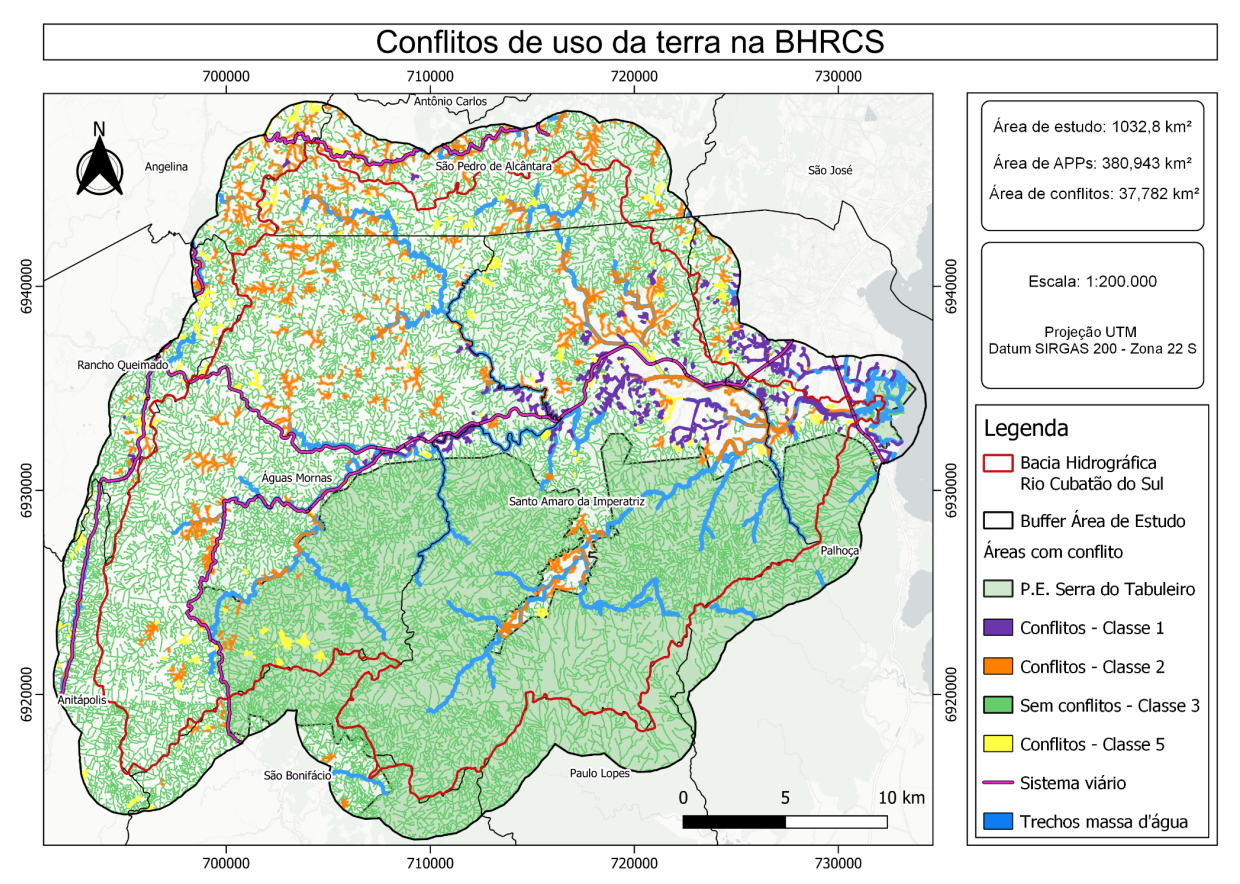

Figura 6: Conflitos de uso nas APPs de nascentes e cursos d'água da Bacia Hidrográfica do Rio Cubatão do Sul Fonte: Autora, 2022.

A área total de conflito é de 37,782 km² ou 3.778,83 ha, da qual 786,38 ha correspondem à classe 1 - Áreas Antrópicas Não Agrícolas de uso do solo, onde se encontra principalmente áreas urbanizadas como cidades e complexos industriais. A classe 2 - Áreas Antrópicas Agrícolas, ocupa uma área de 2.439,55 ha, onde foi possível identificar o plantio de culturas, pastagens e silvicultura. Os 552,90 ha restantes correspondem à classe 5 - Outras áreas, onde foram identificadas áreas descobertas e/ou de uso não identificado. Com relação à classe 4 - Águas, não foram observadas áreas com esse uso, e toda a área restante de APPs da Bacia Hidrográfica foi identificada dentro da classe 3 - Áreas de Vegetação Natural (34.315,67 ha). Como mencionado na metodologia deste trabalho, não foi possível encontrar imagens recentes do satélite Sentinel-2 que estivessem totalmente livres da presença de nuvens sobre a área de estudo, o que reflete nos resultados encontrados já que algumas APPs ficaram encobertas, impossibilitando a análise de existência ou não de conflitos.

De acordo com Barão *et. al.* (2021), mesmo com a existência do Código Florestal Brasileiro o cenário em diversas regiões do país mostra que a degradação e os conflitos de uso da terra ainda estão muito presentes e, nesse contexto, é de extrema importância realizar levantamentos de uso e ocupação da terra de forma a possibilitar o planejamento territorial de utilização dos recursos naturais disponíveis, bem como identificar os conflitos de uso com base na legislação ambiental vigente.

É possível observar, pela figura 6, que todos os municípios incluídos na área de estudo são cenários de conflitos de uso da terra. Os municípios de Palhoça e Santo Amaro da Imperatriz lideram a localização dos conflitos de uso, principalmente em seu perímetro urbano, onde foram construídas moradias nas APPs de cursos d'água. A análise também permitiu identificar diversas áreas agrícolas às margens do Rio Cubatão, o que pode causar cada vez mais degradação e perda da qualidade da água que é destinada ao abastecimento dos municípios vizinhos. Somado ao fator desmatamento, é importante salientar que grande parte das atividades agropecuárias faz uso de agrotóxicos, o que é um fator agravante não apenas à qualidade dos recursos naturais como também humanos. Pinto e Rossete (2013) expõem que um rio que não possui mata ciliar em um comprimento considerável se torna suscetível a processos erosivos e assoreamento, já que sedimentos adentram o rio e este acaba perdendo profundidade e aumentando sua margem. A observação de conflitos nas APPs localizadas no município de São Bonifácio, Paulo Lopes e parte do município de Santo Amaro da Imperatriz foram muito prejudicadas pela presença de nuvens nesta região, então é possível que haja conflitos nessas áreas que não puderam ser identificados neste trabalho.

É uma realidade preocupante que APPs estejam se degradando pela ação antrópica, já que a retirada da vegetação nesses locais pode provocar graves alterações no fluxo hídrico, biodiversidade e qualidade de solo e água. Devido a importância dessa Bacia, é necessário que haja grande cuidado com a qualidade da água, e embora a legislação ambiental estabeleça normas para a preservação de mananciais a partir da preservação de florestas, frequentemente se realiza supressão da vegetação, inclusive matas ciliares, comprometendo a qualidade da água devido à sua exposição à contaminação por esgoto doméstico, efluentes agrícolas e industriais e acúmulo de sedimentos de solo. Além disso, a vulnerabilidade da bacia também é acentuada graças ao desenvolvimento urbano acelerado e consequente aumento na demanda de água da região, que não é acompanhado de planejamento de infraestrutura urbana adequado, gerando conflitos quanto ao uso de seus recursos hídricos. O desrespeito à legislação ambiental vigente pode ser fruto de fatores como falta de entendimento pleno da lei e mau planejamento municipal. Por isso, além das ações de recuperação ecológica nas áreas de conflito, é importante a realização de ações educativas voltadas aos agricultores e população urbana, bem como políticas de adoção de práticas conservacionistas do solo e água para aqueles que vivem nessas áreas. Bolzan (2018) cita que ações de educação ambiental são capazes de fornecer uma nova postura da geração atual e das futuras gerações quanto à

sensibilização ambiental. É importante salientar que os dados utilizados neste trabalho não incluem delimitações de áreas de imóveis rurais com uso consolidado, ou seja, locais onde a ocupação antrópica precede a data de 22 de julho de 2008, e que de acordo com o CFB possuem condições de regeneração específicas de acordo com a quantidade de módulos fiscais. Por esse motivo, há uma superestimativa das áreas de restauração de APPs.

Mapeamentos como o realizado neste estudo permitem identificar áreas em desconformidade com a legislação ambiental, e dessa forma auxilia a direcionar ações de recuperação ecológica das APPs dentro das áreas de estudo.

## **CONCLUSÕES**

Foi possível observar que algumas APPs, definidas pelo CFB de 2012, não possuem vegetação nativa e são ocupadas principalmente por atividades agropecuárias, mancha urbana ou solo descoberto. O percentual de áreas conflitivas foi de 9,92% da área total de APPs de nascentes e cursos d'água, e embora esse percentual pareça baixo, quase metade da área da bacia se encontra dentro do Parque Estadual da Serra do Tabuleiro, por isso é de extrema importância conservar a vegetação nativa nas APPs.

É importante reforçar que ações de fiscalização e restauração das áreas onde há conflitos de uso devem estar associadas à educação ambiental da população rural e urbana, de forma a mitigar os impactos ambientais e conter o avanço da degradação dos recursos naturais, de forma a desenvolver uma consciência coletiva voltada à conservação ambiental.

## **REFERÊNCIAS**

AGÊNCIA NACIONAL DE ÁGUAS - ANA. Catálogo de Metadados. Disponível em: <[https://metadados.snirh.gov.br/geonetwork/srv/por/catalog.search#/metadata/0c698205-6b59](https://metadados.snirh.gov.br/geonetwork/srv/por/catalog.search#/metadata/0c698205-6b59-48dc-8b5e-a58a5dfcc989) [-48dc-8b5e-a58a5dfcc989>](https://metadados.snirh.gov.br/geonetwork/srv/por/catalog.search#/metadata/0c698205-6b59-48dc-8b5e-a58a5dfcc989). Acesso em: jun 2022.

ALMEIDA, D. S. Recuperação Ambiental da Mata Atlântica. Editora da UESC, 3ª edição, Ilhéus-BA, 2016. Disponível em: <[http://www.uesc.br/editora/livrosdigitais2016/recuperacao\\_ambiental\\_da\\_mata\\_atlantica\\_no](http://www.uesc.br/editora/livrosdigitais2016/recuperacao_ambiental_da_mata_atlantica_nova.pdf) [va.pdf](http://www.uesc.br/editora/livrosdigitais2016/recuperacao_ambiental_da_mata_atlantica_nova.pdf)>. Acesso em: abr 2022.

BARÃO, W. N. *et. al*. Técnicas de geoprocessamento aplicadas ao estudo do conflito de uso do solo em microbacias do município de Senador Amaral - MG. **Revista Brasileira de Geografia Física** v. 14, p. 439-454, 2021. Disponível em: <[https://drive.google.com/file/d/1eb95zO2-J9GL3gPHaq-30L-k5a6R9eoa/view?usp=sharing>](https://drive.google.com/file/d/1eb95zO2-J9GL3gPHaq-30L-k5a6R9eoa/view?usp=sharing) . Acesso em: maio 2022.

BOLZAN, M. Relatório Anual de 2018. Centro de Experimentos Florestais SOS Mata

Atlântica, São Paulo, 2018. Disponível em:

<[https://cms.sosma.org.br/wp-content/uploads/2019/11/RA\\_SOSMA\\_2018\\_DIGITAL.pdf](https://cms.sosma.org.br/wp-content/uploads/2019/11/RA_SOSMA_2018_DIGITAL.pdf)>. Acesso em: jul 2022.

BRASIL. Lei n° 12.651, de 25 de maio de 2012. Disponível em: <[http://www.planalto.gov.br/ccivil\\_03/\\_ato2011-2014/2012/lei/L12651compilado.htm>](http://www.planalto.gov.br/ccivil_03/_ato2011-2014/2012/lei/L12651compilado.htm). Acesso em: abr 2022.

CASAN. Expedição ao Rio Cubatão. 2002. Disponível em: <<https://www.casan.com.br/menu-conteudo/index/url/expedicao-ao-rio-cubatao#0>>. Acesso em: abr 2022.

CARDOSO, J. A.; AQUINO, C. M. S. Mapeamento dos conflitos de uso nas Áreas de Preservação Permanente (APPs) da Microbacia do Riacho do Roncador, Timon (MA). **Boletim Goiano de Geografia**, vol. 33, n. 3, 2013, p. 133-148. Disponível em: <<https://www.redalyc.org/pdf/3371/337128886009.pdf>>. Acesso em: abr 2022.

DAINESE, R. C. Sensoriamento remoto e geoprocessamento aplicado ao estudo temporal do uso da terra e na comparação entre classificação não-supervisionada e análise visual. Botucatu/SP, 2001. Disponível em: <[https://repositorio.unesp.br/bitstream/handle/11449/90651/dainese\\_rc\\_me\\_botfca.pdf?seque](https://repositorio.unesp.br/bitstream/handle/11449/90651/dainese_rc_me_botfca.pdf?sequence=1&isAllowed=y)

[nce=1&isAllowed=y>](https://repositorio.unesp.br/bitstream/handle/11449/90651/dainese_rc_me_botfca.pdf?sequence=1&isAllowed=y). Acesso em: maio 2022.

ESA. Copernicus Open Access Hub. Disponível em <<https://scihub.copernicus.eu/dhus/#/home>>. Acesso em: jun 2022.

EMBRAPA. Sentinel - Missão Sentinel. Campinas/SP, 2020. Disponível em: <[https://www.embrapa.br/satelites-de-monitoramento/missoes/sentinel#:~:text=O%20sensor](https://www.embrapa.br/satelites-de-monitoramento/missoes/sentinel#:~:text=O%20sensor%20MSI%20foi%20lan%C3%A7ado,442%20nm%20at%C3%A9%202.202%20nm) [%20MSI%20foi%20lan%C3%A7ado,442%20nm%20at%C3%A9%202.202%20nm](https://www.embrapa.br/satelites-de-monitoramento/missoes/sentinel#:~:text=O%20sensor%20MSI%20foi%20lan%C3%A7ado,442%20nm%20at%C3%A9%202.202%20nm)).>. Acesso em: maio 2022.

ENGESAT. Sentinel-2. Curitiba/PR, s. d. Disponível em: <<http://www.engesat.com.br/sentinel-2/>>. Acesso em: jun 2022.

EXTERCKOTER, R. K. Diagnóstico da qualidade das relações ambientais estabelecidas no uso da água na Bacia Hidrográfica do Rio Cubatão do Sul (SC). Florianópolis/SC, 2006. Disponível em:

<[https://repositorio.ufsc.br/bitstream/handle/123456789/88481/228655.pdf?sequence=1&isAl](https://repositorio.ufsc.br/bitstream/handle/123456789/88481/228655.pdf?sequence=1&isAllowed=y) [lowed=y](https://repositorio.ufsc.br/bitstream/handle/123456789/88481/228655.pdf?sequence=1&isAllowed=y)>. Acesso em: abr 2022.

FUNDAÇÃO BRASILEIRA PARA O DESENVOLVIMENTO SUSTENTÁVEL - FBDS. Áreas de Preservação Permanente. Disponível em: [<http://geo.fbds.org.br/SC/](http://geo.fbds.org.br/SC/)>. Acesso em: jun 2022.

GARCIA, Y. M. Conflitos de uso do solo em APPs na Bacia Hidrográfica do Córrego Barra Seca (Pederneiras/SP) em função da legislação ambiental. Botucatu/SP, 2014. Disponível em: <[https://drive.google.com/file/d/1dj\\_7Li1yu\\_WH4uq3EA0SxAa6V7sn7Y9Y/view?usp=shari](https://drive.google.com/file/d/1dj_7Li1yu_WH4uq3EA0SxAa6V7sn7Y9Y/view?usp=sharing) [ng](https://drive.google.com/file/d/1dj_7Li1yu_WH4uq3EA0SxAa6V7sn7Y9Y/view?usp=sharing)>. Acesso em: maio 2022.

INSTITUTO BRASILEIRO DE GEOGRAFIA E ESTATÍSTICA - IBGE. Manual Técnico de Uso da Terra. **Manuais Técnicos em Geociências**, 3ª edição, Rio de Janeiro, 2013. Disponível em: [<https://biblioteca.ibge.gov.br/visualizacao/livros/liv81615.pdf](https://biblioteca.ibge.gov.br/visualizacao/livros/liv81615.pdf)>. Acesso em: jun 2022.

INSTITUTO BRASILEIRO DE GEOGRAFIA E ESTATÍSTICA - IBGE. Base Cartográfica de Referência - Malha Municipal. 2021. Disponível em: <[https://www.ibge.gov.br/geociencias/organizacao-do-territorio/malhas-territoriais/15774-mal](https://www.ibge.gov.br/geociencias/organizacao-do-territorio/malhas-territoriais/15774-malhas.html?=&t=acesso-ao-produto) [has.html?=&t=acesso-ao-produto](https://www.ibge.gov.br/geociencias/organizacao-do-territorio/malhas-territoriais/15774-malhas.html?=&t=acesso-ao-produto)>. Acesso em: jun 2022.

INPE. Modelo digital de Elevação - MDE 27S495. Disponível em: <[http://www.webmapit.com.br/inpe/topodata/>](http://www.webmapit.com.br/inpe/topodata/). Acesso em: jun 2022.

KNOLL, A. K. Análise espaço-temporal do estado da vegetação no Parque Fritz Plaumann aplicando NDVI. Florianópolis, 2019. Disponível em: <[https://repositorio.ufsc.br/bitstream/handle/123456789/202808/TCC\\_%20Ayumi\\_Repositori](https://repositorio.ufsc.br/bitstream/handle/123456789/202808/TCC_%20Ayumi_Repositorio_UFSC.pdf?sequence=3&isAllowed=y) [o\\_UFSC.pdf?sequence=3&isAllowed=y>](https://repositorio.ufsc.br/bitstream/handle/123456789/202808/TCC_%20Ayumi_Repositorio_UFSC.pdf?sequence=3&isAllowed=y). Acesso em: maio 2022.

PINTO, C. E. T.; ROSSETE, A. N. Mapeamento nos conflitos no uso da terra em áreas de preservação permanente na Microbacia Hidrográfica do Córrego Capitão Décio, Nova Xavantina - MT. **Ciência e Natura**, p. 139-155, 2013. Disponível em: <[https://drive.google.com/file/d/1eTMsMWu2zb5\\_iqIRpRS8z4oWuj5ivn-M/view?usp=sharin](https://drive.google.com/file/d/1eTMsMWu2zb5_iqIRpRS8z4oWuj5ivn-M/view?usp=sharing) [g](https://drive.google.com/file/d/1eTMsMWu2zb5_iqIRpRS8z4oWuj5ivn-M/view?usp=sharing)>. Acesso em: jun 2022.

RAMOS, P. R. Modelo para outorga de uso da água utilizando a metodologia multicritério de apoio à decisão: estudo de caso da Bacia Hidrográfica do Rio Cubatão do Sul. Tese de doutorado - Programa de Pós-Graduação em Engenharia de Produção, UFSC, Florianópolis/SC, ago 2005. Disponível em:

<[https://repositorio.ufsc.br/bitstream/handle/123456789/102359/222088.pdf?sequence=1&is](https://repositorio.ufsc.br/bitstream/handle/123456789/102359/222088.pdf?sequence=1&isAllowed=y) [Allowed=y](https://repositorio.ufsc.br/bitstream/handle/123456789/102359/222088.pdf?sequence=1&isAllowed=y)>. Acesso em: abr 2022.

SÉRGIO, D. Z.; FRANCO, D.; GARBOSSA, L. H. P. Modelagem hidrológica da Bacia do Rio Cubatão do Sul com o modelo SWAT - *soil and water assessment tool*. **Simpósio Brasileiro de Recursos Hídricos**. Bento Gonçalves/RS, 2013. Disponível em: <[https://abrh.s3.sa-east-1.amazonaws.com/Sumarios/155/634ab4a58d4d395f73f200023aa63e](https://abrh.s3.sa-east-1.amazonaws.com/Sumarios/155/634ab4a58d4d395f73f200023aa63e8a_bd09993a7e424dbd1ceb0119c0411fbf.pdf) [8a\\_bd09993a7e424dbd1ceb0119c0411fbf.pdf](https://abrh.s3.sa-east-1.amazonaws.com/Sumarios/155/634ab4a58d4d395f73f200023aa63e8a_bd09993a7e424dbd1ceb0119c0411fbf.pdf)>. Acesso em: abr 2022.

SILVA, J. L. G., *et. al*. Delimitação de Áreas de Preservação Permanente em Topo de Morro Utilizando o QGIS. Disponível em

<[https://6b061e1e-a-62cb3a1a-s-sites.googlegroups.com/site/andersonclickgeo/arquivos/selpe](https://6b061e1e-a-62cb3a1a-s-sites.googlegroups.com/site/andersonclickgeo/arquivos/selper_2016_app_topo_final.pdf?attachauth=ANoY7cqGESkiAje-NbyJpBN6sE3eLEucIUOu2JGmPJ9AD--47DdMIY60D2oAn764x5a19gr9vtEDwAmDSyL8lznespLK-FYcE-wOeEkQrIopasXYpNwXpNUHKL8oRvyeFjO44g85iqBKZ4b8UeCXTYjJZcaQXPdTR64fI4OTsW7gvgPIcUg7EnU10BLBf1NRijvQFpyARrJwjHoyoKUfyZigTZDrT0iPcvGkmh_JAkm6QobfVkIrmNVrIcTA0LmuOdwRxHSwqLSU&attredirects=0) [r\\_2016\\_app\\_topo\\_final.pdf?attachauth=ANoY7cqGESkiAje-NbyJpBN6sE3eLEucIUOu2JG](https://6b061e1e-a-62cb3a1a-s-sites.googlegroups.com/site/andersonclickgeo/arquivos/selper_2016_app_topo_final.pdf?attachauth=ANoY7cqGESkiAje-NbyJpBN6sE3eLEucIUOu2JGmPJ9AD--47DdMIY60D2oAn764x5a19gr9vtEDwAmDSyL8lznespLK-FYcE-wOeEkQrIopasXYpNwXpNUHKL8oRvyeFjO44g85iqBKZ4b8UeCXTYjJZcaQXPdTR64fI4OTsW7gvgPIcUg7EnU10BLBf1NRijvQFpyARrJwjHoyoKUfyZigTZDrT0iPcvGkmh_JAkm6QobfVkIrmNVrIcTA0LmuOdwRxHSwqLSU&attredirects=0) [mPJ9AD--47DdMIY60D2oAn764x5a19gr9vtEDwAmDSyL8lznespLK-FYcE-wOeEkQrIopa](https://6b061e1e-a-62cb3a1a-s-sites.googlegroups.com/site/andersonclickgeo/arquivos/selper_2016_app_topo_final.pdf?attachauth=ANoY7cqGESkiAje-NbyJpBN6sE3eLEucIUOu2JGmPJ9AD--47DdMIY60D2oAn764x5a19gr9vtEDwAmDSyL8lznespLK-FYcE-wOeEkQrIopasXYpNwXpNUHKL8oRvyeFjO44g85iqBKZ4b8UeCXTYjJZcaQXPdTR64fI4OTsW7gvgPIcUg7EnU10BLBf1NRijvQFpyARrJwjHoyoKUfyZigTZDrT0iPcvGkmh_JAkm6QobfVkIrmNVrIcTA0LmuOdwRxHSwqLSU&attredirects=0) [sXYpNwXpNUHKL8oRvyeFjO44g85iqBKZ4b8UeCXTYjJZcaQXPdTR64fI4OTsW7gvgPIc](https://6b061e1e-a-62cb3a1a-s-sites.googlegroups.com/site/andersonclickgeo/arquivos/selper_2016_app_topo_final.pdf?attachauth=ANoY7cqGESkiAje-NbyJpBN6sE3eLEucIUOu2JGmPJ9AD--47DdMIY60D2oAn764x5a19gr9vtEDwAmDSyL8lznespLK-FYcE-wOeEkQrIopasXYpNwXpNUHKL8oRvyeFjO44g85iqBKZ4b8UeCXTYjJZcaQXPdTR64fI4OTsW7gvgPIcUg7EnU10BLBf1NRijvQFpyARrJwjHoyoKUfyZigTZDrT0iPcvGkmh_JAkm6QobfVkIrmNVrIcTA0LmuOdwRxHSwqLSU&attredirects=0) [Ug7EnU10BLBf1NRijvQFpyARrJwjHoyoKUfyZigTZDrT0iPcvGkmh\\_JAkm6QobfVkIrmN](https://6b061e1e-a-62cb3a1a-s-sites.googlegroups.com/site/andersonclickgeo/arquivos/selper_2016_app_topo_final.pdf?attachauth=ANoY7cqGESkiAje-NbyJpBN6sE3eLEucIUOu2JGmPJ9AD--47DdMIY60D2oAn764x5a19gr9vtEDwAmDSyL8lznespLK-FYcE-wOeEkQrIopasXYpNwXpNUHKL8oRvyeFjO44g85iqBKZ4b8UeCXTYjJZcaQXPdTR64fI4OTsW7gvgPIcUg7EnU10BLBf1NRijvQFpyARrJwjHoyoKUfyZigTZDrT0iPcvGkmh_JAkm6QobfVkIrmNVrIcTA0LmuOdwRxHSwqLSU&attredirects=0) [VrIcTA0LmuOdwRxHSwqLSU&attredirects=0](https://6b061e1e-a-62cb3a1a-s-sites.googlegroups.com/site/andersonclickgeo/arquivos/selper_2016_app_topo_final.pdf?attachauth=ANoY7cqGESkiAje-NbyJpBN6sE3eLEucIUOu2JGmPJ9AD--47DdMIY60D2oAn764x5a19gr9vtEDwAmDSyL8lznespLK-FYcE-wOeEkQrIopasXYpNwXpNUHKL8oRvyeFjO44g85iqBKZ4b8UeCXTYjJZcaQXPdTR64fI4OTsW7gvgPIcUg7EnU10BLBf1NRijvQFpyARrJwjHoyoKUfyZigTZDrT0iPcvGkmh_JAkm6QobfVkIrmNVrIcTA0LmuOdwRxHSwqLSU&attredirects=0)>. Acesso em: jun 2022.

SIRHESC. Região Hidrográfica. **Comitê de Gerenciamento das Bacias Hidrográfica do Rio Cubatão, Rio da Madre e Bacias Contíguas**. Disponível em:

<<http://www.aguas.sc.gov.br/a-bacia-rio-cubatao-sul/regiao-hidrografica-rio-cubatao-sul>> Acesso em: jul 2022

SISTEMA DE INFORMAÇÕES GEOGRÁFICAS - SIGSC. Dados vetoriais - Trecho de Massa d'Água. Disponível em: <[http://sigsc.sc.gov.br/index.html>](http://sigsc.sc.gov.br/index.html). Acesso em: jun 2022.

SPRING. Introdução ao Geoprocessamento. **Manuais - Tutorial de Geoprocessamento**, s.d. Disponível em: [<http://www.dpi.inpe.br/spring/portugues/tutorial/introducao\\_geo.html](http://www.dpi.inpe.br/spring/portugues/tutorial/introducao_geo.html)>. Acesso em: jun 2022.